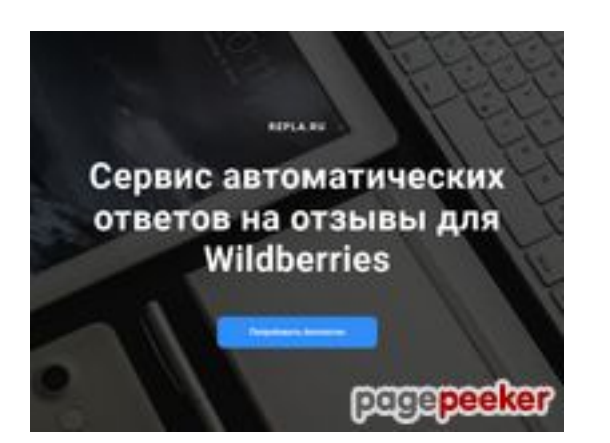

## **Evaluation du site repla.ru**

Généré le 03 Juillet 2024 09:16

**Le score est de 40/100**

### **Optimisation du contenu**

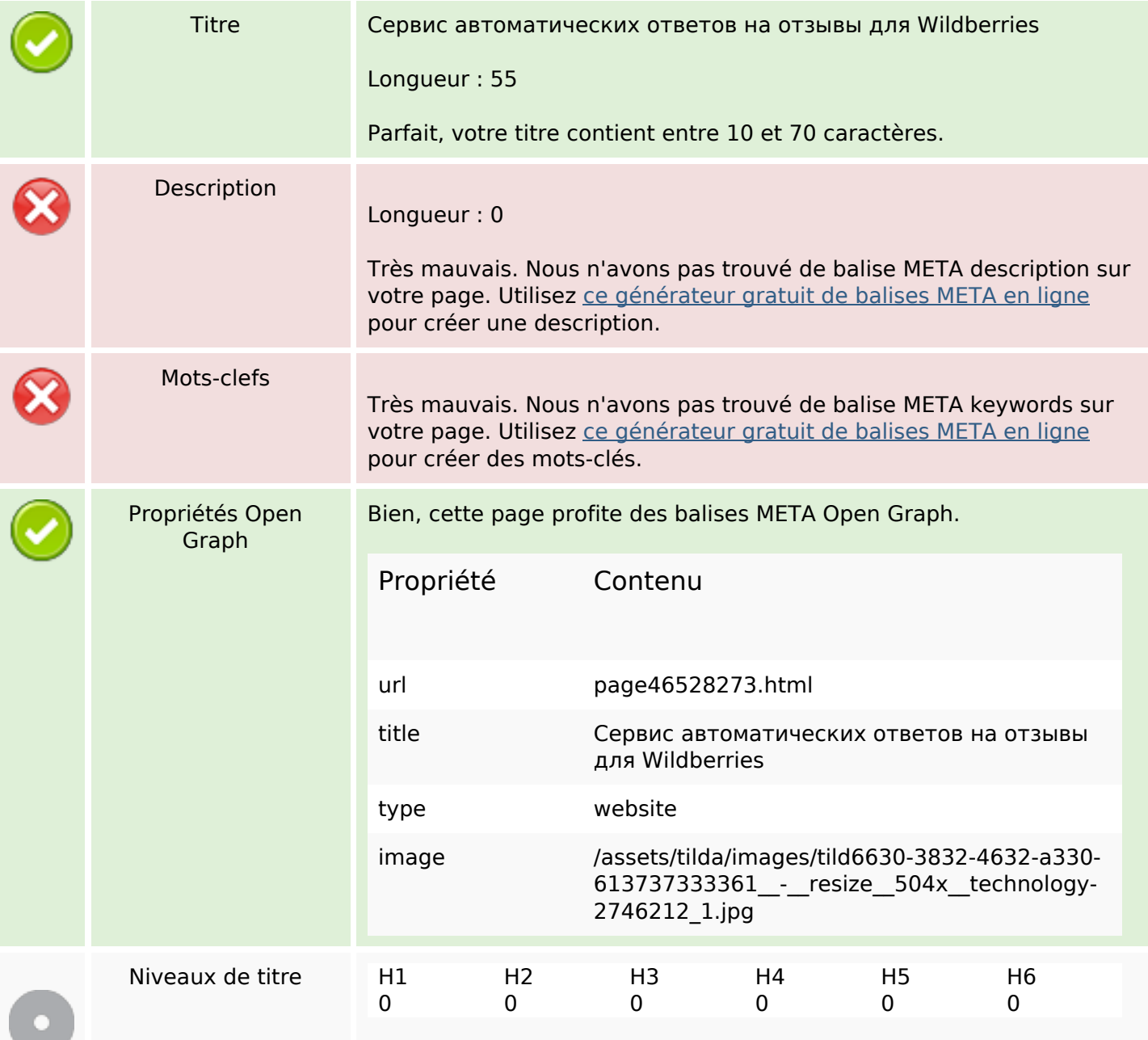

# **Optimisation du contenu**

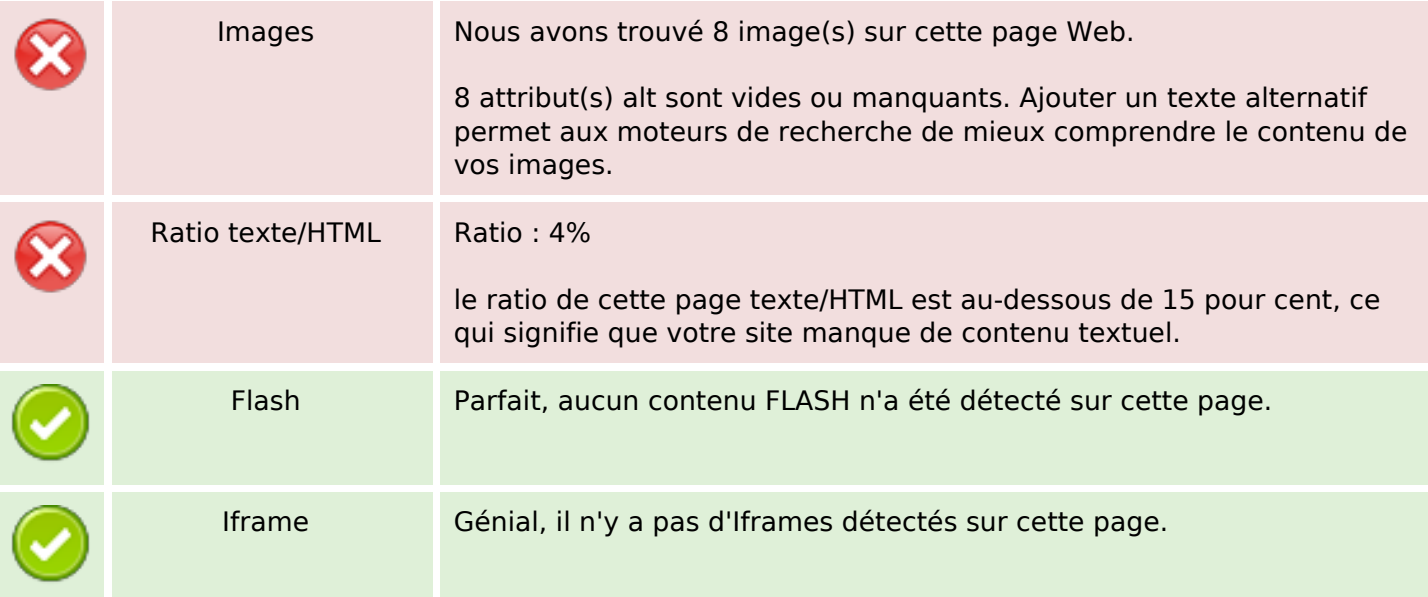

### **Liens**

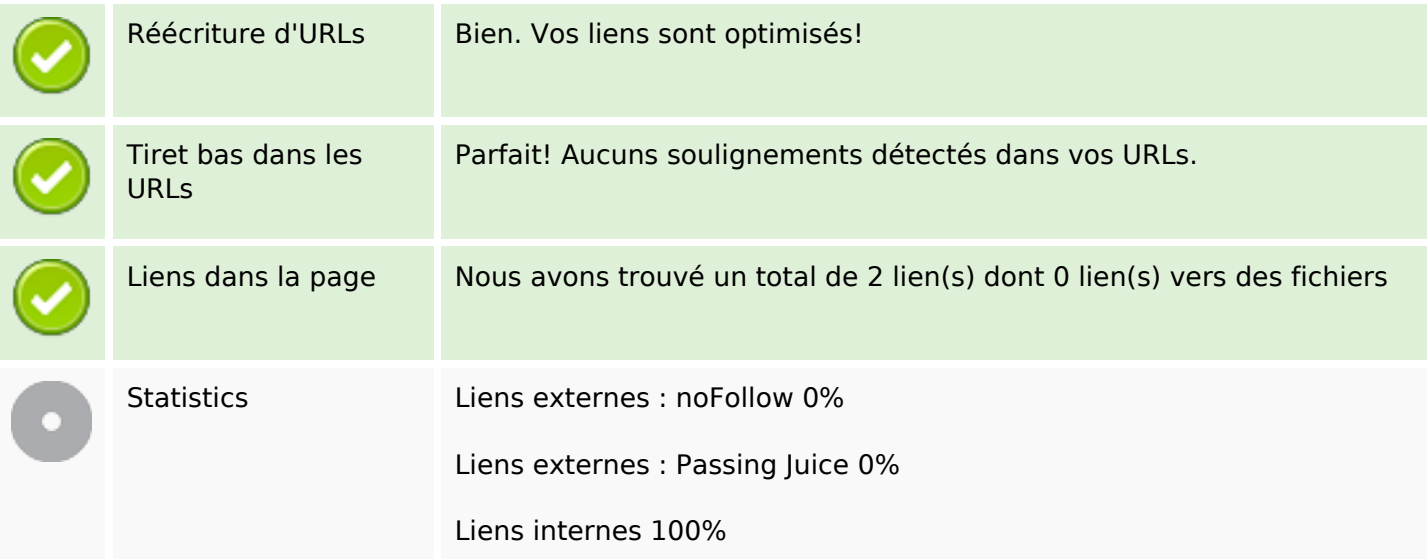

# **Liens dans la page**

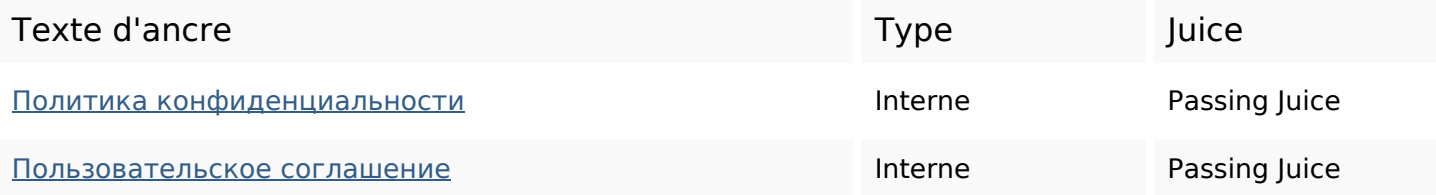

#### **Mots-clefs**

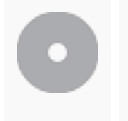

Nuage de mots-clefs

месяц ответов api нейросети ответы отзыва ответ попробовать шаблоны отзывы

#### **Cohérence des mots-clefs**

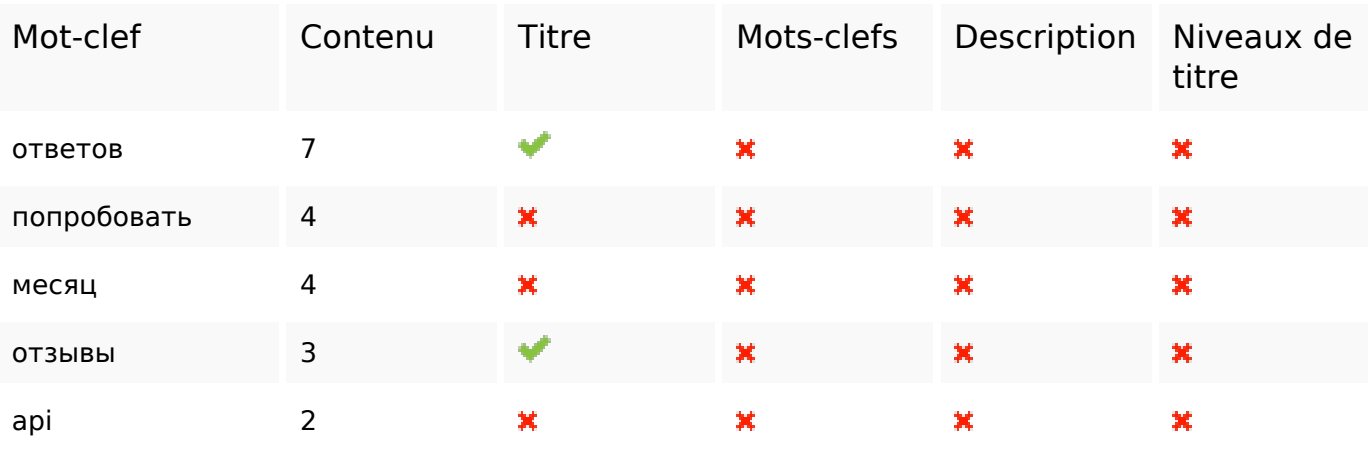

#### **Ergonomie**

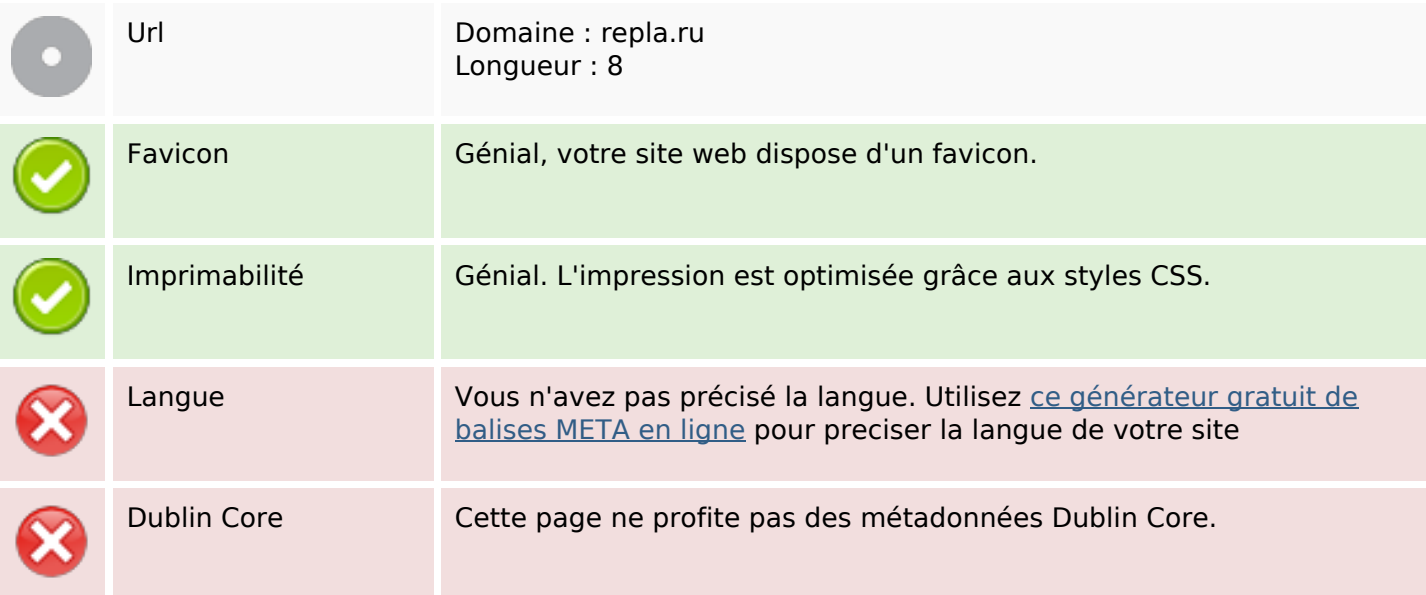

#### **Document**

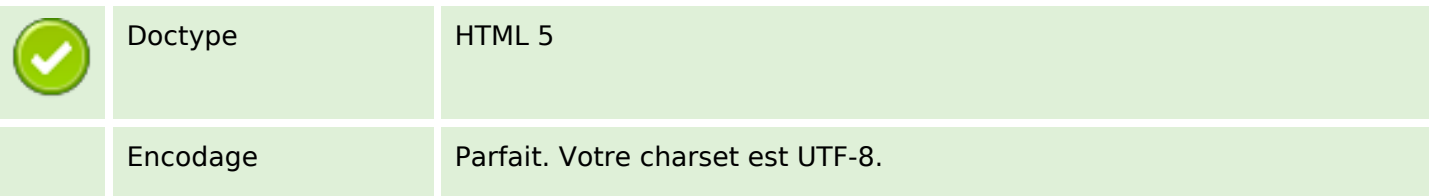

#### **Document**

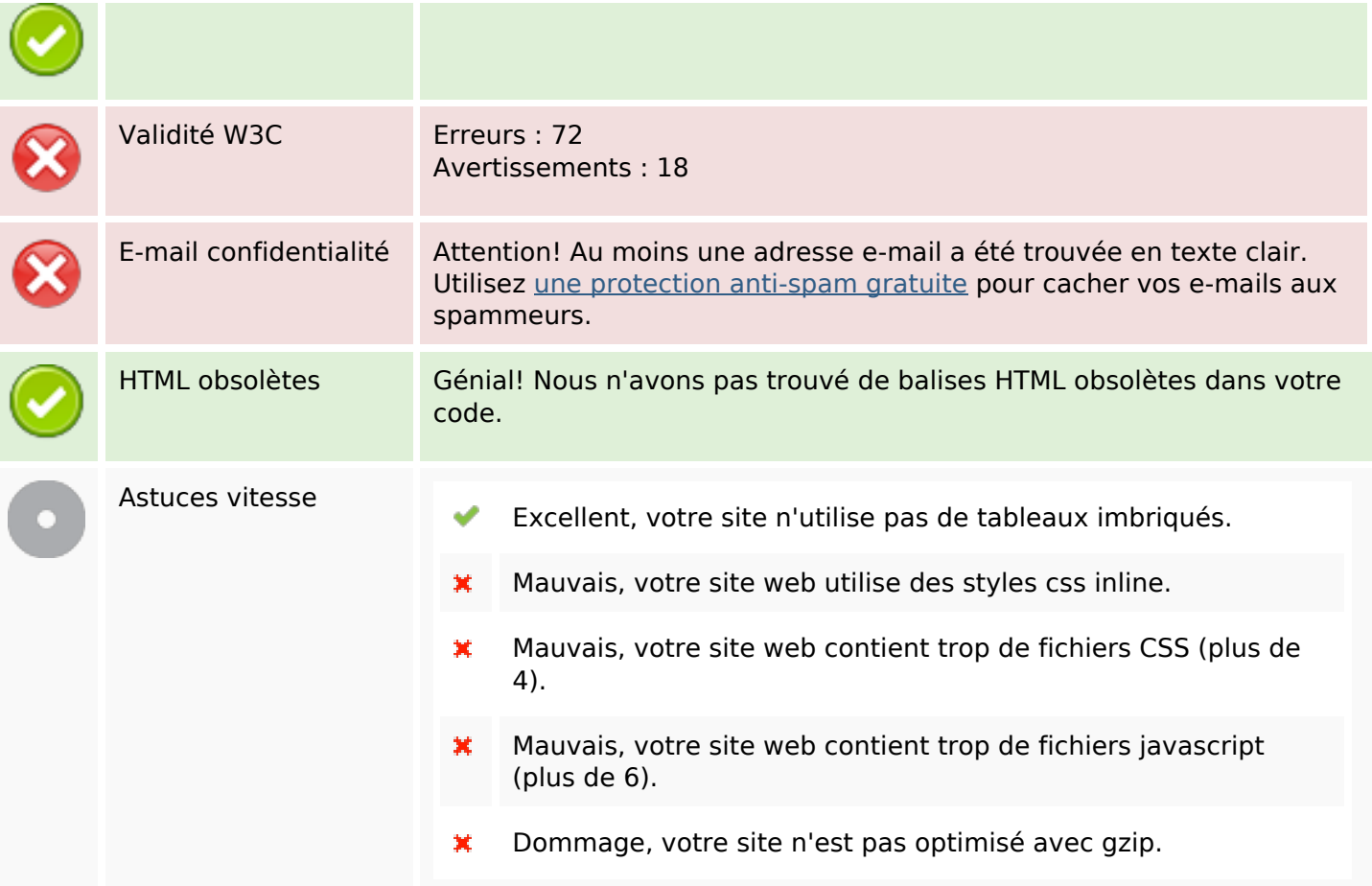

### **Mobile**

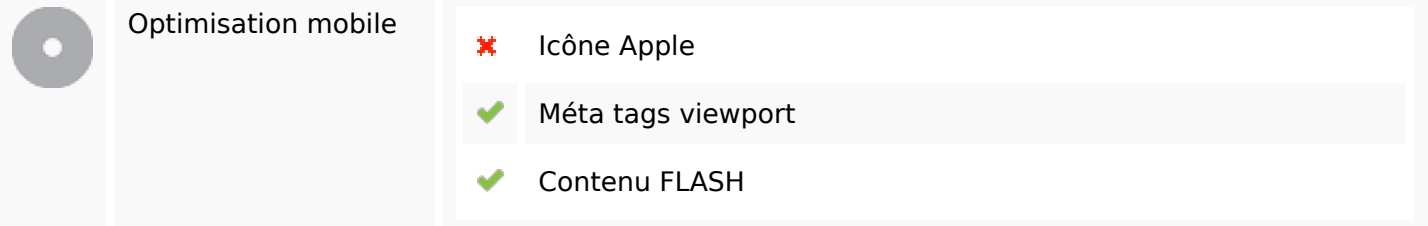

## **Optimisation**

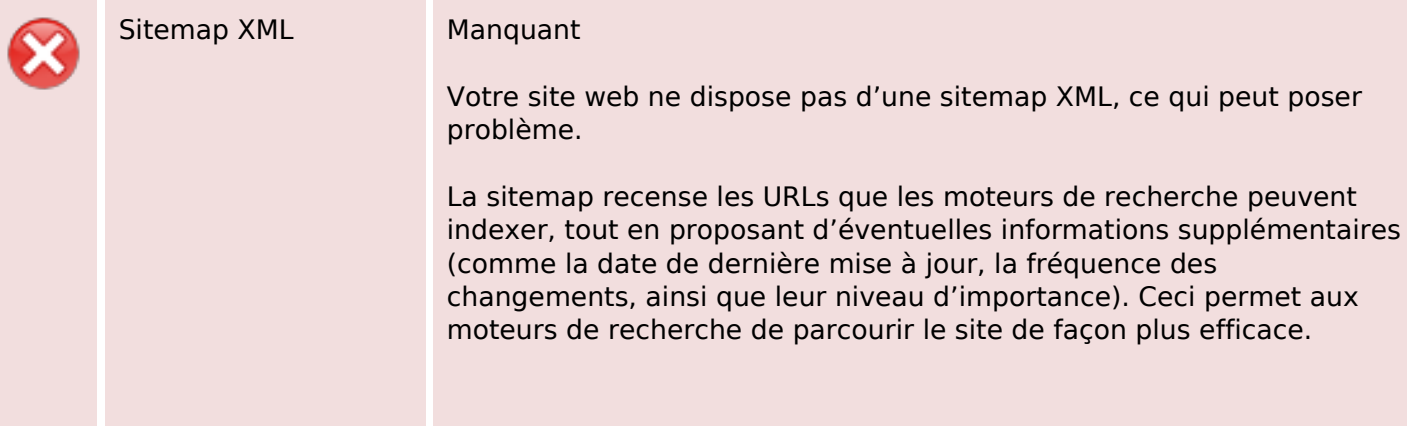

# **Optimisation**

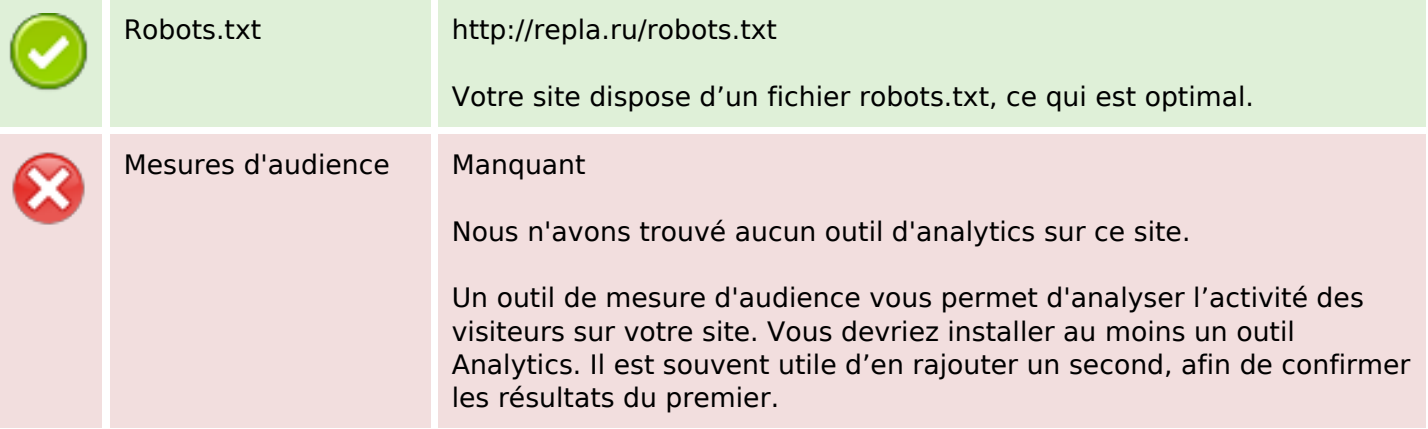